## MCMC 2: Lecture 1 Simulation

Phil O'Neill Theo Kypraios School of Mathematical Sciences University of Nottingham

## Contents

- 1. Introducing simulation
- 2. Simulating Markov models
- 3. Example: General epidemic model
- 4. Simulating non-Markov models
- 5. Example: Non-Markov SIR model

## Contents

- 1. Introducing simulation
- 2. Simulating Markov models
- 3. Example: General epidemic model
- 4. Simulating non-Markov models
- 5. Example: Non-Markov SIR model

- Suppose we have a stochastic epidemic model
- (e.g. the general stochastic epidemic
  - = Susceptible-Infective-Removed model
  - = SIR model)
- By <u>simulation</u> we mean "producing a realisation of the model", i.e. a possible outcome.

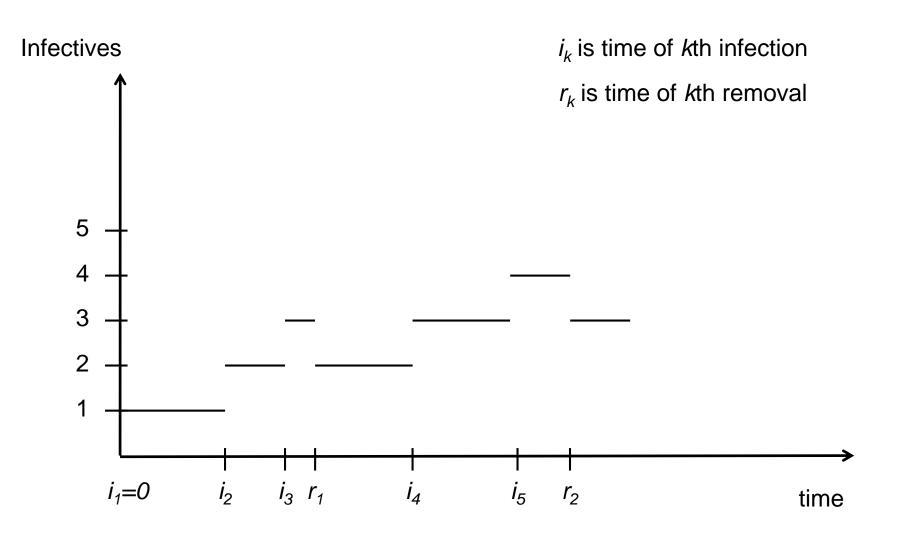

- For the SIR model, simulation means producing a set of infection and removal times according to the correct distributions inherent in the model.
- In general, it means producing an outcome from the model according to the correct distribution of all possible outcomes.

- I. In general it helps us understand model behaviour.
- 2. For inference it is useful for <u>testing our</u> <u>inference procedure</u>. Specifically we can validate our method against data from simulations, where we know the "truth".

- Specifically, suppose we perform N simulations (e.g. N=1000) from a model with parameter vector θ fixed at θ<sub>T</sub>, say.
  - For each simulation we estimate the model parameters to get estimates  $\theta_1$  ,...,  $\theta_N$
  - (e.g. estimates might be posterior means).

- Then the average of  $\theta_1$ ,...,  $\theta_N$ should be close to the true value  $\theta_T$ .
- If it is not, then our method (or its implementation) might be wrong.

- 3. Simulation is also useful for model <u>checking</u>.
- Suppose we estimate a parameter α. Here α might be a fixed value (e.g. posterior mean), or we might have a sample from the posterior density of α.

- Next, for each value of α we can perform a (large) number of simulations.
- For each simulation, we see whether or not the output is "similar" to the actual data.
- In other words: if I put my best guess(es) for α back into the model and simulate it, do I get something like the data or not?

Why is simulation useful?

Example: Observe x<sub>1</sub>, x<sub>2</sub>,.... x<sub>n</sub> from a mixture model:

 $x_k \sim N(0,1)$  with probability 0.5 ~ N(10,1) with probability 0.5 Data might look like this:

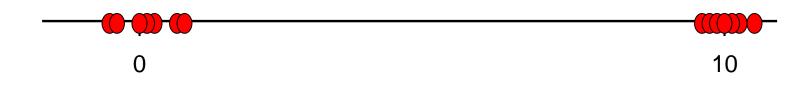

- If we fit a N( $\alpha$ ,1) model we would estimate  $\alpha = (x_1 + x_2 + ... + x_n) / n$
- Simulations from our model using our best guess for  $\alpha$  would never look like the data.

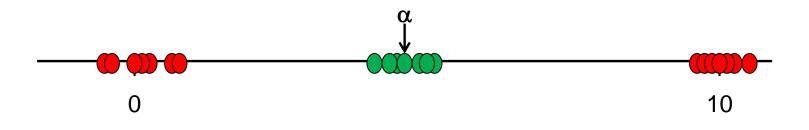

#### Why is simulation useful?

- 4. Simulation can be used for <u>prediction</u>.
- Example suppose we estimate parameters of an epidemic model based on observations up to time T.

We can then simulate the epidemic model, using the estimates as model parameters, to see what the model predicts after time T.

## Contents

- 1. Introducing simulation
- 2. <u>Simulating Markov models</u>
- 3. Example: General epidemic model
- 4. Simulating non-Markov models
- 5. Example: Non-Markov SIR model

**Continuous-time Markov Chain** 

Define a continuous-time Markov chain as follows.

Let the state-space be denoted

S is the set of states that the MC can visit. Note each "state" might be multi-dimensional.

- Let X(t) denote the position (= state) of the chain at time t, where  $t \ge 0$ .
- For  $i,j \in S$ , define  $q_{ij}$  as the "rate" at which the chain jumps from state i to state j.

#### Technically, this means: $P(X(t+dt) = j | X(t) = i) = q_{ij} dt + o(dt)$

#### Important facts

1.The chain stays in state i for time T<sub>i</sub>, where  $T_i \sim Exp(\Sigma_{j\neq i} q_{ij})$ 

(Exp(a) denotes exponential distribution with mean 1/a. We use this notation <u>A LOT</u>!)

So e.g.  $P(T_i > t) = exp(-\Sigma_{j\neq i} q_{ij})$ 

2. When it leaves state i, the chain jumps to state j with probability

 $q_{ij} / (\Sigma_{j \neq i} q_{ij})$ 

3. The time spent in state i and the choice of where to jump to are <u>independent</u>, and they are also independent of the same quantities in other states and at other times.

#### Example

Consider Markov chain on state space {1,2,3}:

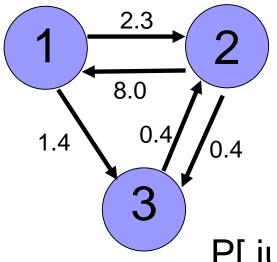

Here  $q_{12} = 2.3$ ,  $q_{21} = 8.0$  etc If chain enters state 1, time spent there is  $T_1 \sim Exp(2.3+1.4) = Exp(3.7)$ P[ jump to state 2 next] = 2.3 2.3+1.4

Next Event Simulation (Gillespie Algorithm)

These facts lead naturally to a method of simulating a continuous-time Markov chain.

All that is needed is to generate the time spent in a state, and the next state that is visited.

#### <u>Algorithm</u>

#### Initialise (t=0, $X(0) = x_0$ )

Loop: Current state is i, say. Set  $L = \sum_{j \neq i} q_{ij}$ Generate  $T_i \sim Exp(L)$ Generate  $u \sim U(0,1)$ if  $u \neq (\sum_{i=1}^{n} q_{ij})/l = then$ 

if  $u < (\Sigma_{j \le 1, j \ne i} q_{ij})/L$  then k = 1else if  $u < (\Sigma_{j \le 2, j \ne i} q_{ij})/L$  then k = 2else .....(etc)

#### Update current time: $t = t + T_i$ Record t and k

End loop

Note that Time of next event =  $t + T_i$ State jumped to is k

The <u>output</u> of the algorithm is a sequence of times t<sub>0</sub>, t<sub>1</sub>, t<sub>2</sub>, ... and a corresponding sequence of states x<sub>0</sub>, x<sub>1</sub>, x<sub>2</sub>, ...

Here  $t_k$  is the time of the kth event, and  $x_k$  is the state of the Markov chain at that point (i.e. immediately after the jump).

## Contents

- 1. Introducing simulation
- 2. Simulating Markov models
- 3. Example: General epidemic model
- 4. Simulating non-Markov models
- 5. Example: Non-Markov SIR model

#### Model Definition

- Population of N individuals
- At time t there are:
  - S(t) susceptibles
  - I(t) infectives

R(t) recovered / immune individuals Thus S(t) + I(t) + R(t) = N for all t. Initially (S(0),I(0),R(0)) = (N-1,1,0).

- Each infectious individual remains so for a length of time T<sub>I</sub> ~ Exp(γ).
- During this time, infectious contacts occur with each susceptible according to a Poisson process of rate β / N.
- Thus overall infection rate is βS(t)I(t) / N.
- Two model parameters,  $\beta$  and  $\gamma$ .

It turns out the process

{ (S(t), I(t)) :  $t \ge 0$  }

- is a Markov chain. This is due to the Poisson process infection mechanism and exponentially distributed infectious periods.
- For this reason we often refer to the "general epidemic model" as the "Markov SIR model".

■ Dynamics of the process { (S(t), I(t)) : t ≥ 0 } are as follows:

If chain currently at (s,i), then it can jump to (s-1,i+1) (infection) at rate  $\beta s i / N$  (s, i-1) (removal) at rate  $\gamma i$ 

# Thus time spent in (s,i) is T<sub>(s,i)</sub> ~ Exp([β s i / N] + γ i)

When chain leaves (s,i) it jumps to (s-1, i+1) with prob [βs] / [βs + Nγ] (s, i-1) with prob [Nγ] / [βs + Nγ]

#### <u>Algorithm</u>

Input parameters are N,  $\beta$  and  $\gamma$ 

#### Initialise s = N-1, i = 1, t = 0

```
while (i > 0) do {
       T \sim Exp([\beta s i / N] + \gamma i)
       u \sim U(0,1)
       if u < [\beta s] / [\beta s + N\gamma] then
       s = s - 1, i = i + 1
       else i = i-1
       t = t + T
       record (s,i), t }
```

Output of the algorithm is a sequence of times  $t_0, t_1, t_2, ...$  and a corresponding sequence of states  $(s_0, i_0), (s_1, i_1), ....(s_m, i_m)$ , where m is the first event where i reaches zero.

It is usually also useful to keep track of the <u>type</u> of each event, i.e. whether it is an infection or a removal.

N=10 Infectives  $i_k$  is time of kth infection  $r_k$  is time of kth removal  $(s_0, i_0) = (9, 1)$  $(s_1, i_1) = (8, 2)$  $(s_2, i_2) = (7,3)$   $(s_3, i_3) = (7,2)$ 5 4 3 2 1  $i_2 i_3 r_1 t_1 t_2 t_3$ *i*<sub>1</sub>=0 I<sub>5</sub>  $r_2$ time  $t_5$  $t_6$  $t_0$ 

## Contents

- 1. Introducing simulation
- 2. Simulating Markov models
- 3. Example: General epidemic model
- 4. <u>Simulating non-Markov models</u>
- 5. Example: Non-Markov SIR model

## 4. Non-Markov simulation

#### Same basic idea as before!

- For non-Markov processes, we again simulate by generating the time until the next event.
- <u>However</u>, in general the nice independence properties of the Markov case are lost and so we need to explicitly generate the times of future events as the algorithm evolves.

## Contents

- 1. Introducing simulation
- 2. Simulating Markov models
- 3. Example: General epidemic model
- 4. Simulating non-Markov models
- 5. Example: Non-Markov SIR model

In the Markov SIR model,

- infections occur according to a Poisson process of rate βS<sub>t</sub> I<sub>t</sub> / N.
- each infective remains so for a period of time T<sub>I</sub> ~ Exp(γ).
- A common generalisation is to let the infectious period distribution T<sub>I</sub> be some other distribution (e.g. constant, Gamma, ...)

#### Model Definition

- Population of N individuals
- At time t there are:
  - S(t) susceptibles
  - I(t) infectives

R(t) recovered / immune individuals Thus S(t) + I(t) + R(t) = N for all t. Initially (S(0),I(0),R(0)) = (N-1,1,0).

- Each infectious individual remains so for a length of time T<sub>I</sub> drawn from some specified distribution with parameter vector θ
- During this time, infectious contacts occur with each susceptible according to a Poisson process of rate β / N.
- Thus overall infection rate is  $\beta S_t I_t / N$ .
- Two model parameters,  $\beta$  and  $\theta$ .

To simulate this epidemic:

- Generate removal time of each individual as they become infected
- This means that the time of next removal is known – as is the identity of the removed individual

To simulate this epidemic:

- Generate possible time-to-next-infection
   T ~ Exp(β s i / N)
- If T < time of next removal, infection occurs</p>
- Otherwise, the next removal occurs

Example: (Fixed infectious periods)

- Set  $T_1 = c$ , a constant
- We will need r, which is a vector containing the removal times of all the current infectives

#### <u>Algorithm</u>

Input parameters are N, β

Initialise 
$$s = N-1$$
,  $i = 1$ ,  $t = 0$ 

Initialise r = ( c ) (= removal time of initial infective)

while (i > 0) do {  $T \sim Exp(\beta s i / N)$ R = min (r) # time of next removal if (t + T < R) # infection occurs s = s - 1, i = i + 1add new removal time (t + T + c) to r t = t + T

else #t+T>R: removal i = i -1 remove the minimal element of r from r t = R } # end of the i-loop

#### Example

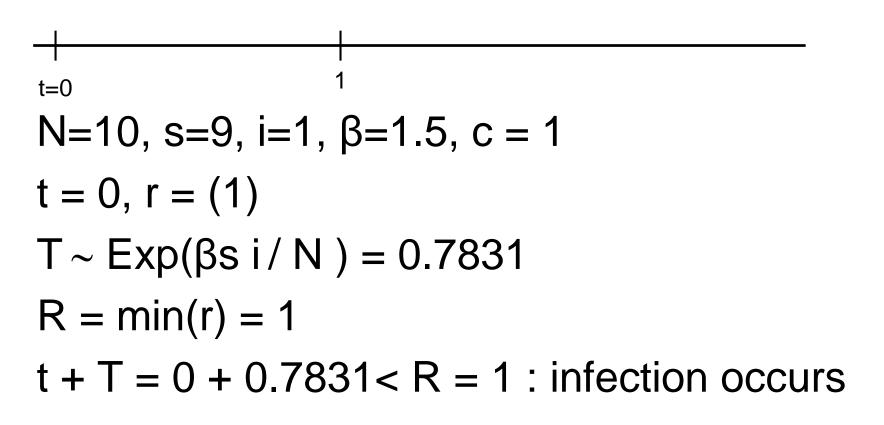

#### **Example**

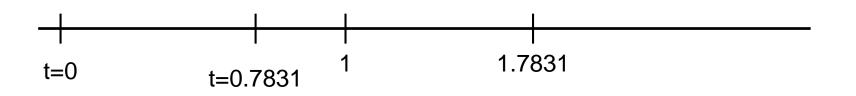

$$s = s - 1 = 8, i = i + 1 = 2$$
  
 $r = (1, 1.7831)$   
 $t = t + T = 0.7831$ 

#### **Example**

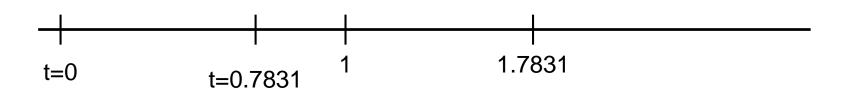

$$T \sim Exp(\beta s i / N) = 0.6110$$
  
R = min(r) = 1  
t + T = 0.7831 + 0.6110 > R = 1 : removal

#### **Example**

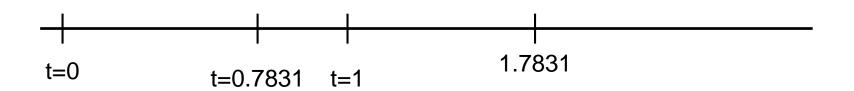

i = i - 1 = 1

Remove "1" from r, so now r = (1.7831)t = R = 1

etc.....

Non-constant infectious period

If T<sub>I</sub> is not constant then simply need to generate a random sample from the distribution of T<sub>I</sub> for the infectious period of an individual who has just become infected.

while (i > 0) do {  $T \sim Exp(\beta s i / N)$ R = min (r) # time of next removal if (t + T < R) # infection occurs s = s -1, i = i +1 add new removal time (t + T + c) to r t = t + T

#### while (i > 0) do { $T \sim Exp(\beta s i / N)$ R = min (r) # time of next removal if (t + T < R) # infection occurs s = s - 1, i = i + 1

→ generate c ~  $T_I$ add new removal time (t + T + c) to r t = t + T